#### **Esercizio 1 Esercizio – Triangoli**

Si scriva un programma, in linguaggio C, che legga da input le lunghezze dei lati di un triangolo e determini se il triangolo è equilatero, isoscele o scaleno

## Esercizio 1 - Soluzione

```
double primo, secondo, terzo;
printf("Lunghezze lati triangolo? ");
scanf("%lf%lf%lf", &primo, &secondo, &terzo);
if (primo == secondo)
{ 
  if (secondo == terzo) 
       printf("Equilatero\n");
  else 
       printf("Isoscele\n");
}
else
{ 
  if (secondo == terzo || primo == terzo)
       printf("Isoscele\n");
  else 
       printf("Scaleno\n");
}
```
1

#### **Esercizio 2 - Operazioni aritmetiche**

- Realizzare un programma che, presi in input 2 operandi reali e un operatore  $(+, -, *, /),$ esegue l'operazione stampandone il risultato
- Nel caso in cui l'operatore sia errato o l'operazione non eseguibile, si stampi " undefined"

# Esercizio 2 - Soluzione

```
#include <stdio.h>
int main () int main 
{
  double op1, op2;
  char type; char 
  scanf("%lf %c %lf", &op1, &type, &op2);
  switch(type)
  {
      case '+': printf("= %lf\n", op1 + op2); break;
      case '-': printf("= %lf\n", op1 - op2); break;
      case '*': printf("= %lf\n", op1 * op2); break;
      case '/':
            if (op2 != 0) printf("= %lf\n", op1 / op2);
            else printf("= undefined\n");
            break;
      default: printf("= undefined\n"); break;
  }
  return 0;
} 4
```
3

#### **Esercizio - sequenze di cifre sequenze di**

- **Realizzare un programma che prende in** input una sequenza di cifre (tra 1 e 9) e calcola la somma massima fra le sottosequenze di cifre non decrescente
- **II** programma termina quando viene inserito  $\overline{0}$  0
- **Esempio:**

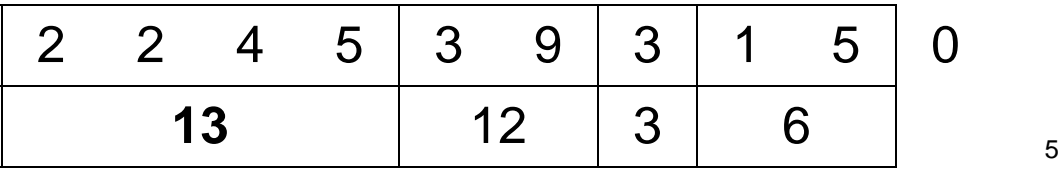

## Esercizio 3 - Soluzione

```
char cifra;
int curVal = 0, oldVal = 0, somma = 0, sommaMax = 0;
do
{
  scanf( %c " ", &cifra);
  getchar();
  curVal = cifra - '0';
  if (curVal < oldVal) if (curVal < 
   {
       if (somma > sommaMax)
              sommaMax = somma;
       somma = curVal;
   }
  else
       somma = somma + curVal;
  oldVal = curVal;
}
while (curVal != 0);
printf(Massima somma trovata: %d\n", sommaMax); 6
```
#### **Esercizio 4 Esercizio 4 - ciclo per il calcolo del ciclo per il calcolo del massimo e del minimo**

- **Realizzare un programma che calcola il** minimo e il massimo di una serie di valori
- **Il numero di valori deve essere costante e** definito tramite una opportuna *costante simbolica*
- Se la differenza tra il massimo ed il minimo supera 10, il programma termina, altrimenti aspetta una nuova serie di valori
- **Incapsulare il calcolo del minimo e del** massimo in una funzione

### Esercizio 4 - Soluzione (1)

```
#include <stdio.h>
int max(int v1, int v2)
{
   if(v1 > v2)
        return v1;
   else
        return v2;
}
int min(int v1, int v2)
{
   return v1 < v2 ? v1 : v2; return v1 < v2 ? v1 : 
}
```
**…**

7

#### Esercizio 4 - Soluzione (2)

```
#include <stdio.h>
#define MAX_REQUEST 5
int main ()
{
   int curValue, maxValue, minValue, index;
   do
   {
        for(inted = 0; index < MAX REQUEST; index++){
                 printf("Inserire il valore %d: ", index+1);
                 scanf("%d", &curValue);
                 if(index == 0) //inizializzo max e min
                  {
                          maxValue = curValue;
                          minValue = curValue;
                 }
                 else 
                 {
                          maxValue = max(maxValue, curValue);
                          minValue = min(minValue, curValue);
                 }
         }
        printf("Calcolati: max = %d, min = %d\n", maxValue, minValue);
   } while(maxValue - minValue <= 10); 
   return 0;
}
                                                                           9
```
## Esercizio 5

**Esercizio 5 - Calcolo del mcm tra numeri interi** 

**Realizzare un programma che prende in** input una serie di numeri interi, calcolando via via il minimo comune multiplo tra essi; il programma deve terminare quando il mcm diventa più grande di 100

### Esercizio 5 - Soluzione (1)

```
int mcd(int a, int b)
{
  int m, n;
 m = a;
  n = b;
  while(m != n)
  {
     if(m > n) if(m > 
           m = m - n;
     else
           n = n - m;
  }
  return m;
}
int mcm(int a, int b)
{
  return (a * b) / mcd(a, b); 
} 11
```
### Esercizio 5 - Soluzione (2)

```
int main()
{
  int curMcm, curValue;
  printf( printf( Inserisci "Inserisci il primo valore: il primo valore:");
  scanf("%d", &curMcm);
  do
   {
       printf("Inserisci un valore: ");
       scanf("%d", &curValue);
       curMCD = mcm(curMcm, curValue);
       printf("mcm corrente: %d\n", curMcm);
   }
  while(curMcm <= 100);
  return 0;
}
```
#### **Esercizio 6 - Triangolo di Tartaglia**

■ Realizzare un programma che, letto in input il massimo livello voluto, mostri a video il contenuto del triangolo di Tartaglia fino a quel livello

## Esercizio 6 - Soluzione (1)

```
int fattoriale(int n)
{
  int fact = 1, index;
  for(int = n; index > 0; index--)fact = fact * index;
  return fact;
}
int binomiale(int n, int k)
{
  return fattoriale(n) / (fattoriale(k) * fattoriale(n-k));
}
```
## Esercizio 6 - Soluzione (2)

```
int main ()
{
  int N_livelli, n, k;
  scanf( %d ,&N_livelli); "%d",&N livelli);
  for(n = 0; n < N_1 ivelli; n++)
  {
       for(k = 0; k <= n; k++)printf("%d ", binomiale(n, k) );
       printf("\n");
  }
  return 0;
}
```